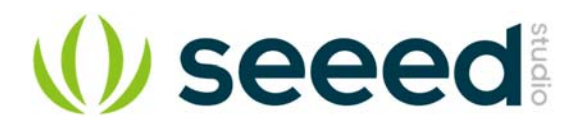

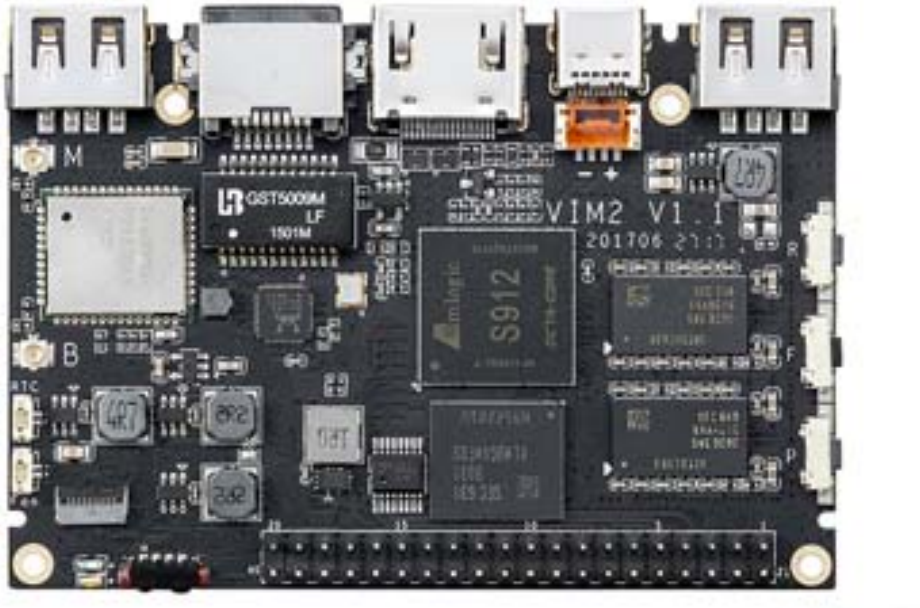

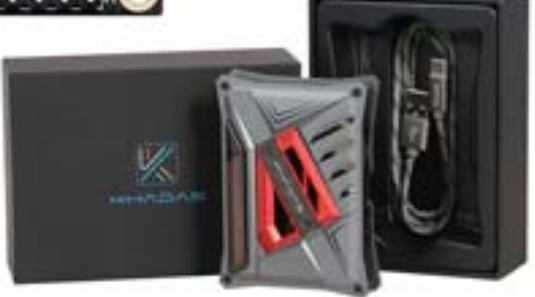

# **Khadas VIM2 Max Open Source SBC/TV Box 3GB+64GB Wi-Fi Gigabit LAN with WOL Multi-System-Compatibility 4K**

SKU 102110198

Description

**Professional | Powerful | Ultimate | Superior | Awesome user experience**

Khadas VIM2 is the first and only Amlogic S912 based hobbyist development board on the market, which makes it interesting by itself, but Khadas also added some interesting features such as an SPI flash for network boot, Wake‐on‐LAN support, and more.

## **Features**

- Excellent performance 1.5GHz 64‐bit Octa‐Core CPU, T820MP3 GPU, and up to 3GB DDR4 & 64GB eMMC.
- Unlimited connectivity 2X2 MIMO 802.11ac Wi‐Fi, 4.x Bluetooth, Gbit Lan and a USB‐C(2.0) port.
- Advanced Specs WOL(Wake on Lan) and RSDB Wi‐Fi will improve the user experience steps forward.
- Maker friendly Equipped with 40‐pin GPIO header, cooling fan slot and a programmable MCU.
- Multimedia experts HDMI2.0a and a powerful VPU with 10-bit 4K H.265/VP9@60fps playback support.
- Tiny form factor

Thin and light with a dimensions of credit card.

## **Highlights**

- Android 7.1 + Ubuntu + Buildroot + Docker Multi‐OS Pre‐installed with Android, you can also install Ubuntu, Buidroot, Docker OS, it will bring you a surprise of using experience.
- Amlogic S912 Octa-core CPU Rapid and stable performance can give you a high‐speed feedback and smooth response.
- DDR4 3GB RAM, eMMC 64GB ROM It is configured with DDR4 3GB RAM, and eMMC 64GB ROM, thus it can provide enough room and freedom to install Apps without worrying about running out of space.
- Bluetooth 4.2 Connectivity Easy pairing with most Bluetooth‐enabled devices.
- Gigabit LAN

Gigabit LAN can improve the internet speed and the performance to a great extent.

Multiple Use Case

You can turn Khadas VIM2 Max Development Board into SBC, Clusters, Digital Signage, Robotics, IoT, TV Box.

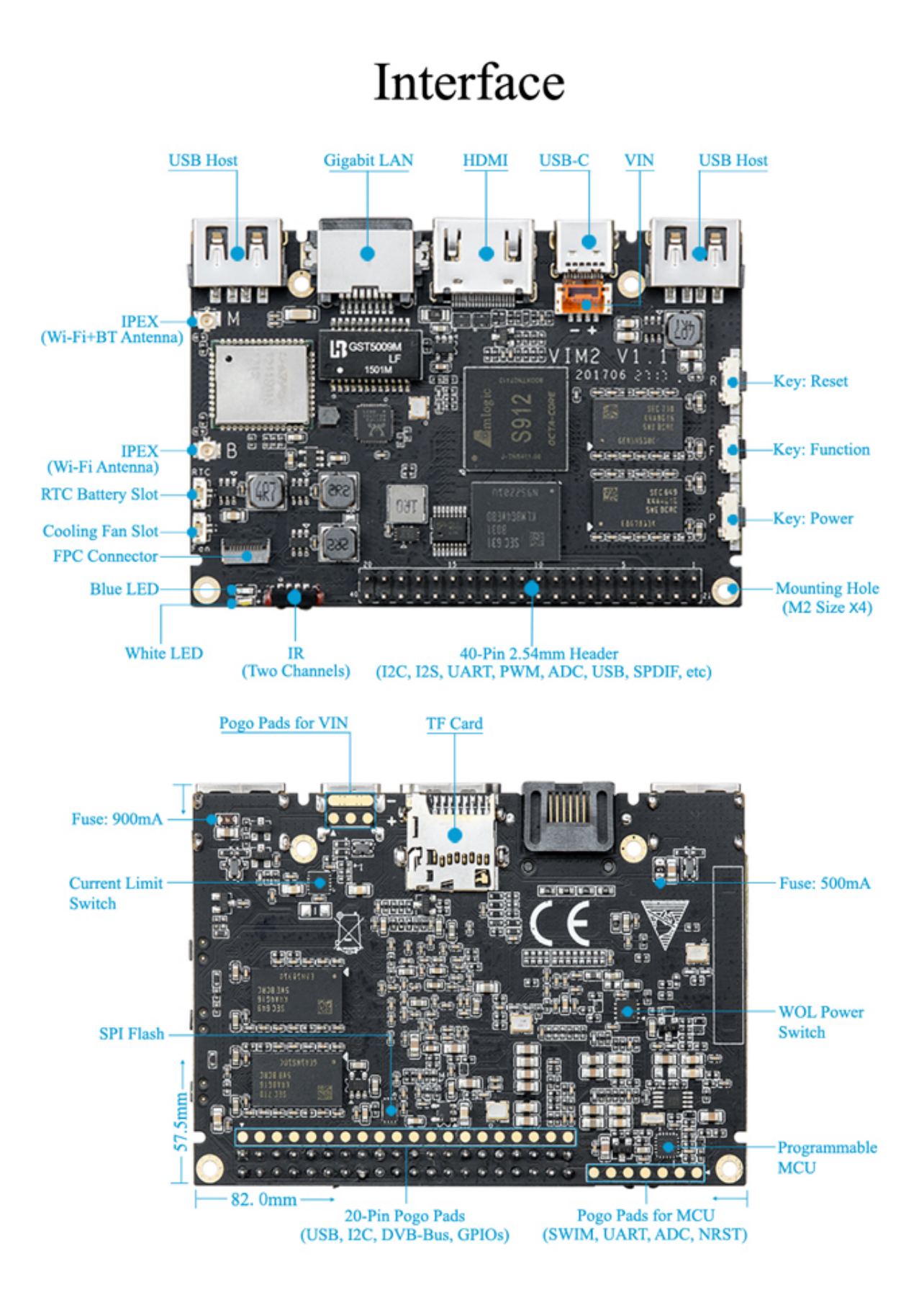

# Open Source & Community

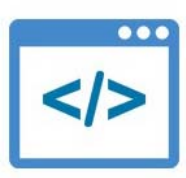

## **Open Source**

Full open source code, including U-Boot, Mainline Linux and Android. All source code are hosted on Khadas Github with an active community of developers contributing to it.

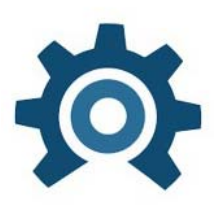

# **Hardware Documents**

All the necessary hardware documents, including schematics, PCB drawings and PCB 2D files are available for download. And makers can easily customize or expand according to their needs.

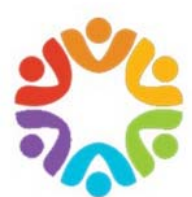

## Community

Khadas community is built for users and developers to discuss, communicate and learn from each other. This is also a way for us to gather feedback from our users.

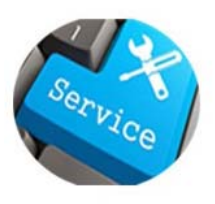

## Service

If technical problems are encountered during the development process, we can provide the necessary technical support.

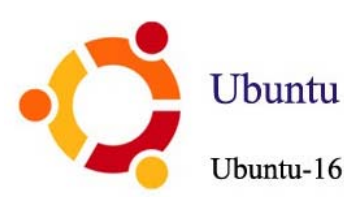

# **Supported Software**

Ubuntu-16.04 and later version

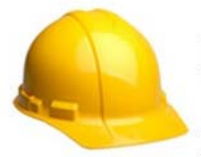

# **Buildroot**

Making Embedded Linux Easy

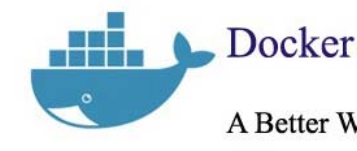

A Better Way to Build Apps

# Android

Android 7.1 with Kodi supported

# **Superior Technical Specs**

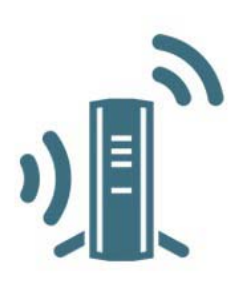

## **RSDB**

Real Simultaneous Dual Band, VIM2 and other devices can transmit and receive data over two bands at the same time.

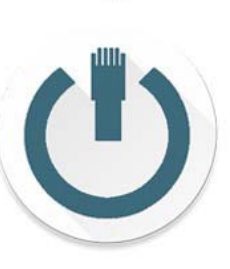

**WOL** 

Power on or wake up VIM2 remotely over Lan through Apps or webpage.

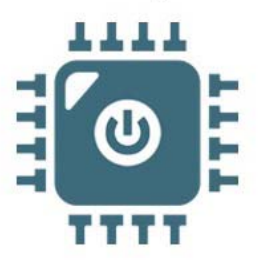

**MCU** 

Smart power management, EEPROM for customization, and setup default boot media (SPI Flash or EMMC).

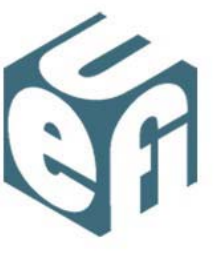

# UEFI

UEFI provides a standard environment for booting an operating system and running pre-boot applications.

#### **Technical Details**

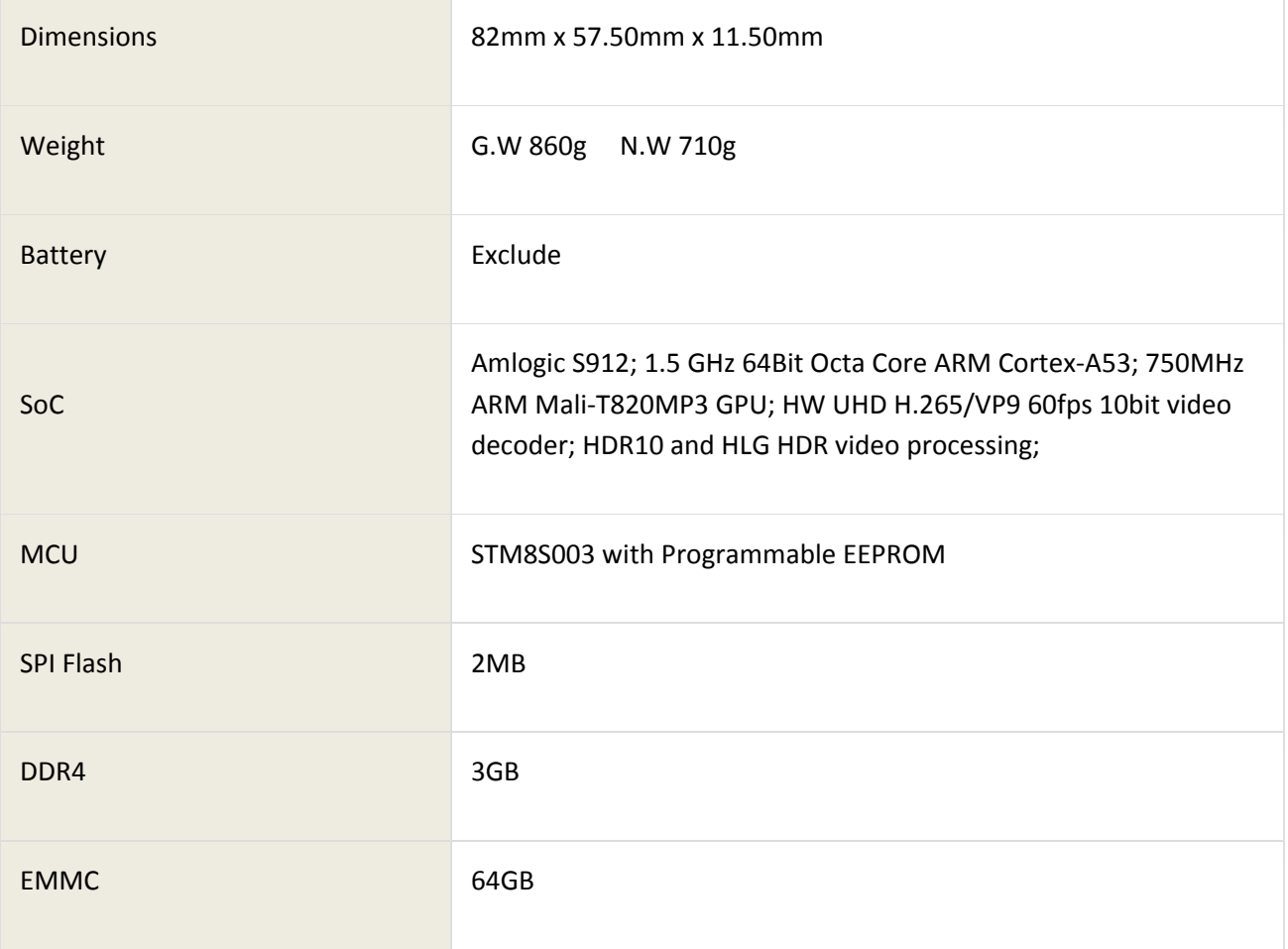

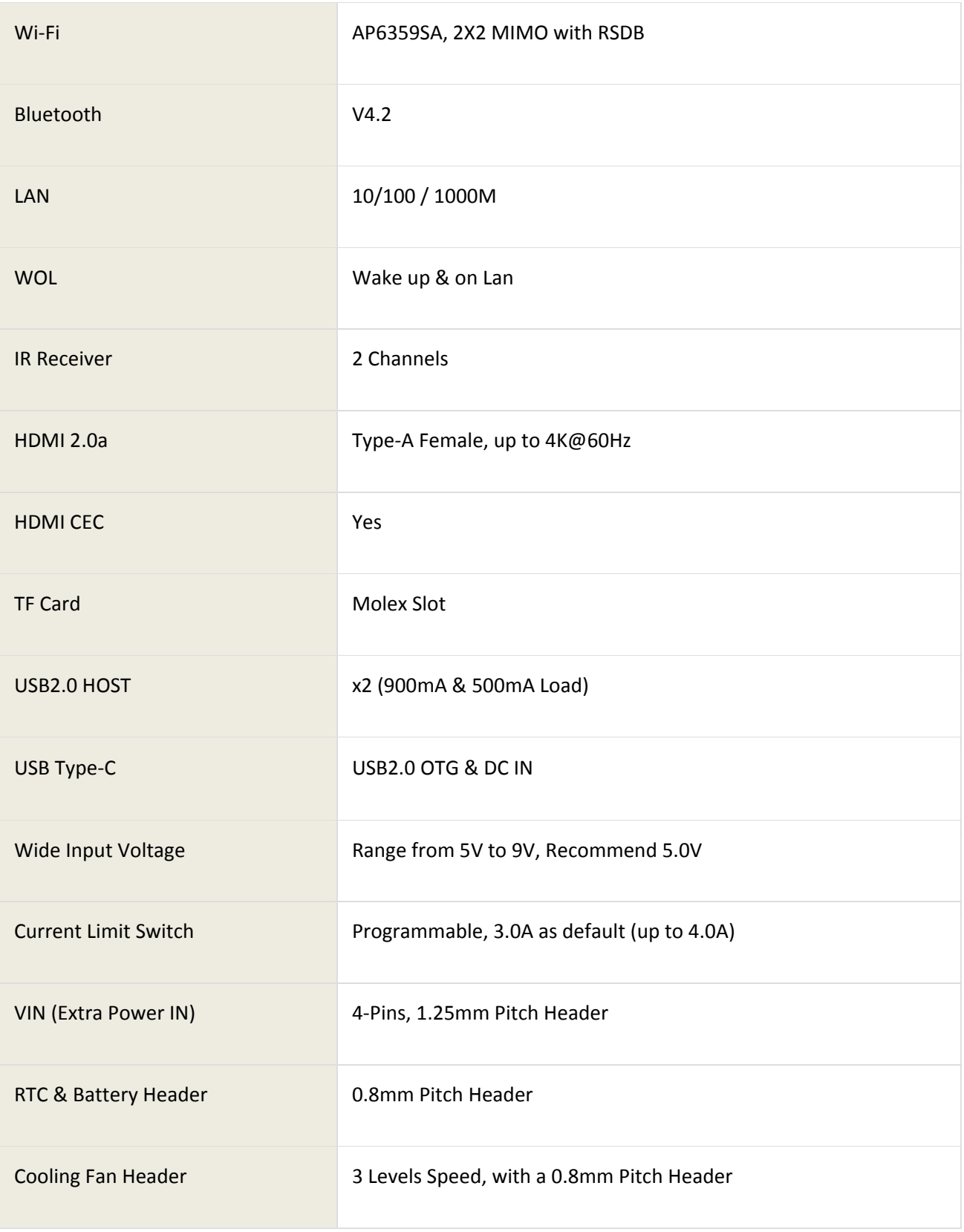

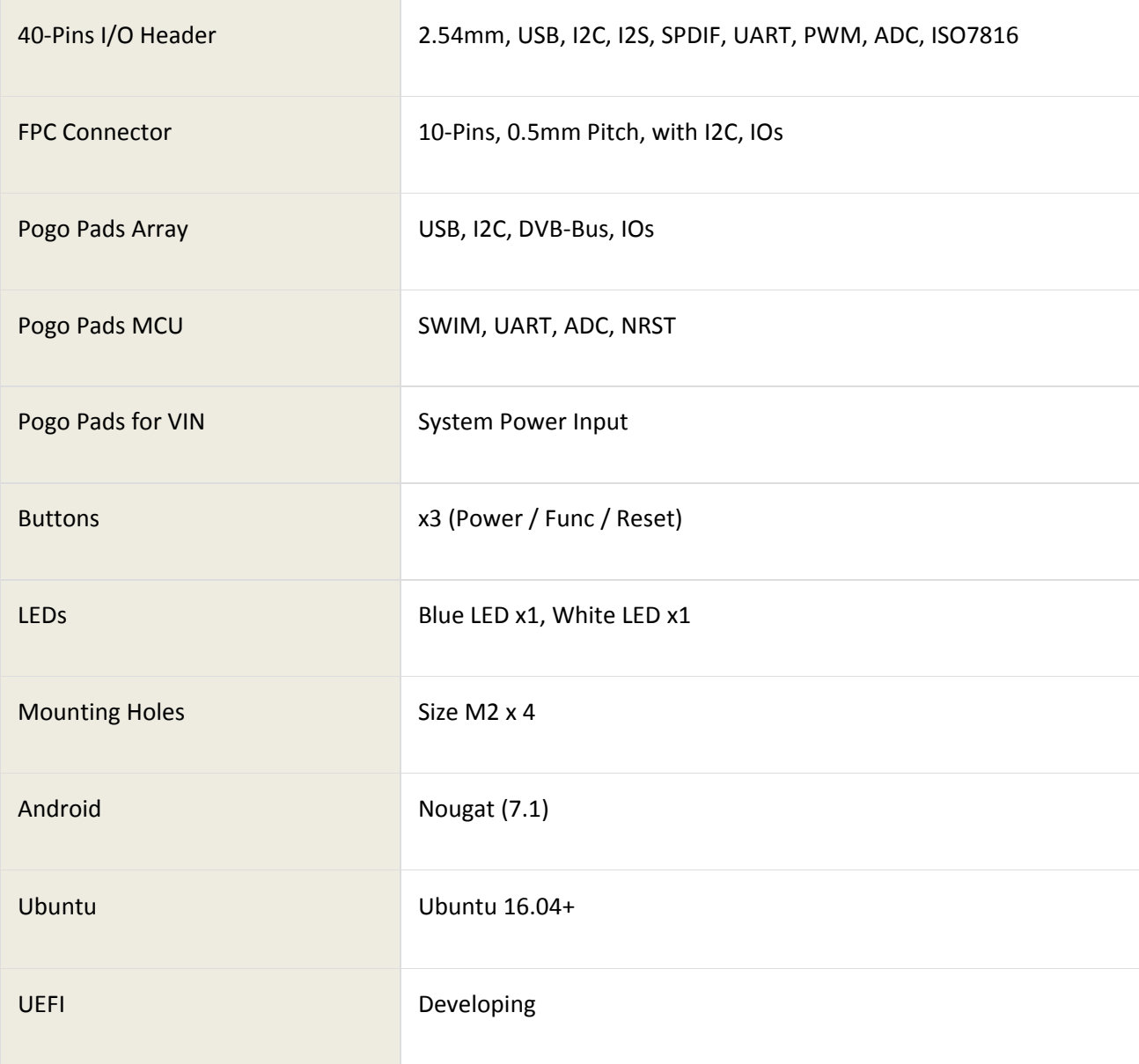

### *Part List*

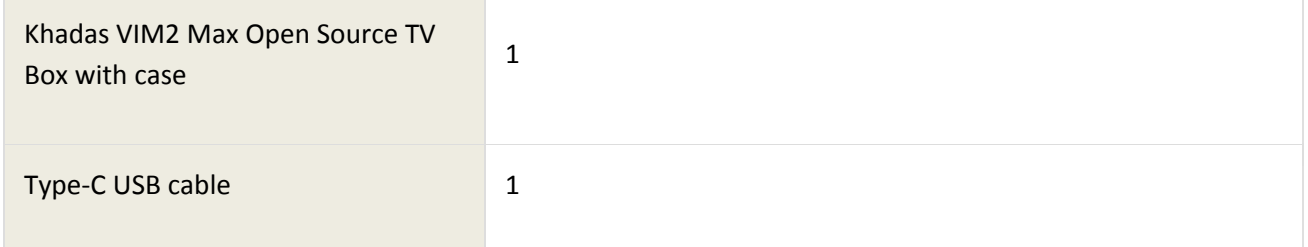

## *ECCN/HTS*

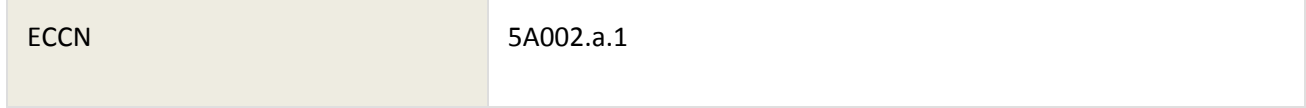

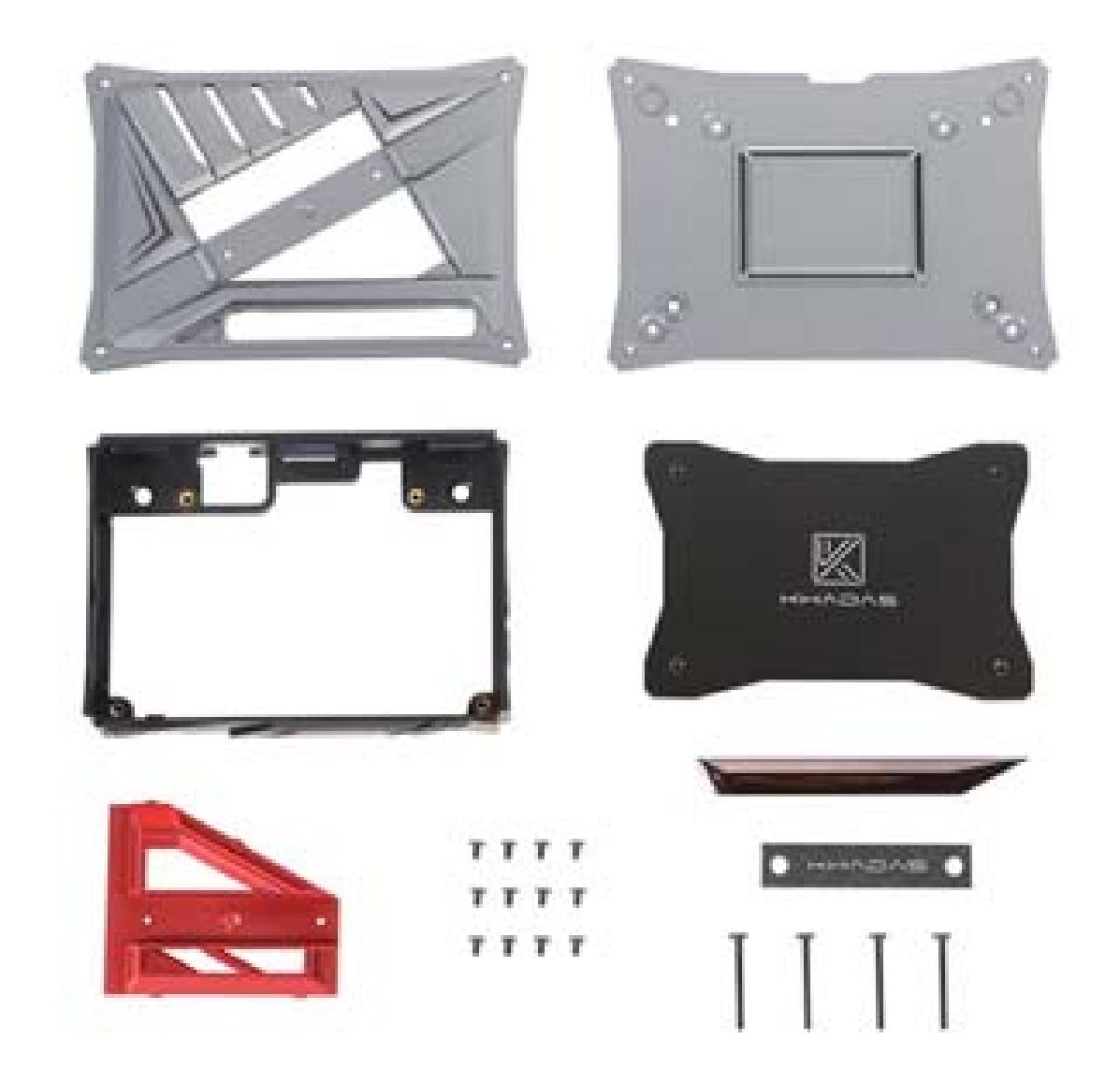

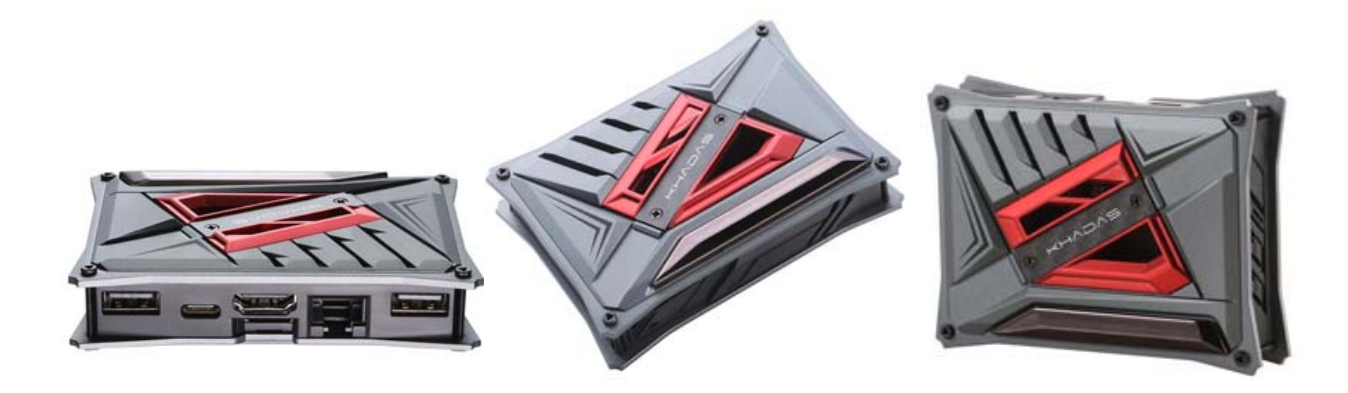

https://www.seeedstudio.com/Khadas%20VIM2%20Max%20Open%20Source%20SBC/TV%20Box%203GB+64GB%20Wi‐Fi%20Gigabit%20LAN%20with%20WOL%20Multi‐System‐Compatibility%204K‐p‐3190.html 11‐7‐18